## 修改子域名服务器 Host 名

目录

1. 描述

2. 参数

3. HTTP 方式

4. 测试 URL 请求范例

5. 接口响应

描述 [Top](http://manage.india.resellerclub.com/kb/answer/781)

为特定的域名注册订单的子域名服务器修改 host 名

## 参数 [Top](http://manage.india.resellerclub.com/kb/answer/781)

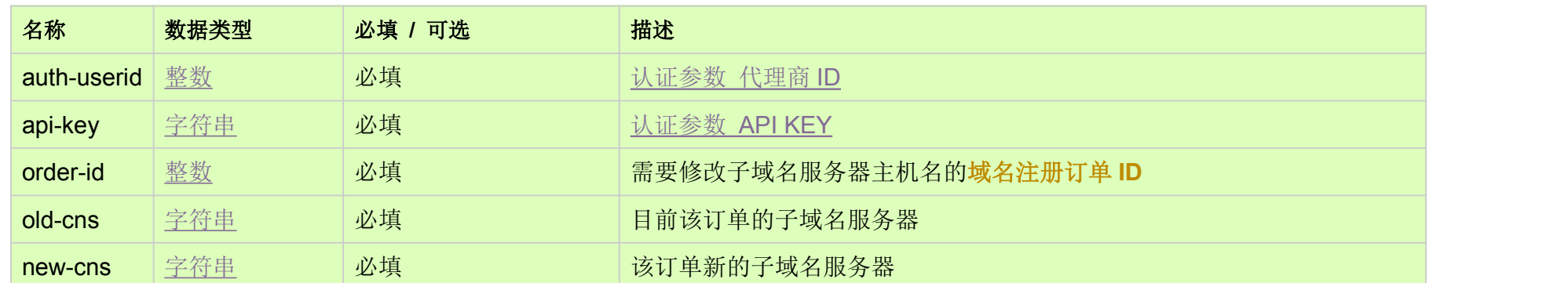

HTTP 方式 [Top](http://manage.india.resellerclub.com/kb/answer/781)

POST

测试 URL 请求范例 [Top](http://manage.india.resellerclub.com/kb/answer/781)

[https://test.httpapi.com/api/domains/modify-cns-name.json?auth-userid=0&api-key=key&order-id=0&old-cns=ns1.domain.com&n](https://test.httpapi.com/api/domains/modify-cns-name.json?auth-userid=0&api-key=key&order-id=0&old-cns=ns1.domain.com&new-cns=ns2.domain.com) [ew-cns=ns2.domain.com](https://test.httpapi.com/api/domains/modify-cns-name.json?auth-userid=0&api-key=key&order-id=0&old-cns=ns1.domain.com&new-cns=ns2.domain.com)

## 接口响应 [Top](http://manage.india.resellerclub.com/kb/answer/781)

域名(description)

域名注册订单 ID (entityid)

操作类型 (actiontype)

修改子域名服务器主机名操作描述 (actiontypedesc)

修改子域名服务器主机名操作 ID (eaqid)

修改子域名服务器主机名操作状态 (actionstatus)

修改域名服务器主机名操作状态描述 (actionstatusdesc)

如发生任何错误,**status** 返回值为 ERROR,并附带一条错误信息